### **VIP 5500 F IA**

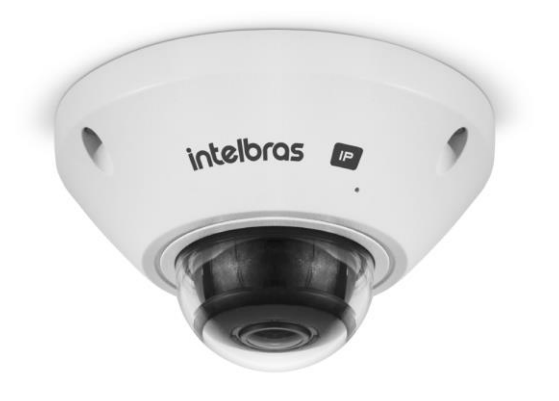

#### **Câmera IP de 5 MP**

- **» Resolução 5 MP**
- **» Lente 1.4 mm (fisheye)**
- **» Índice de proteção IP67 / IK10**
- **» Contagem de pessoas na área**
- **» Entrada e saída de alarme e áudio**

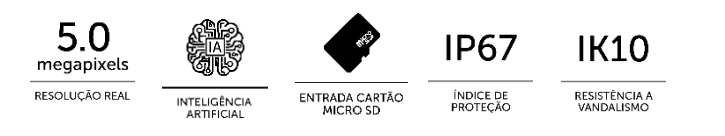

**A câmera fisheye possui a tecnologia que pode substituir até 8 câmeras em um sistema de CFTV IP de forma completa e simplificada.**

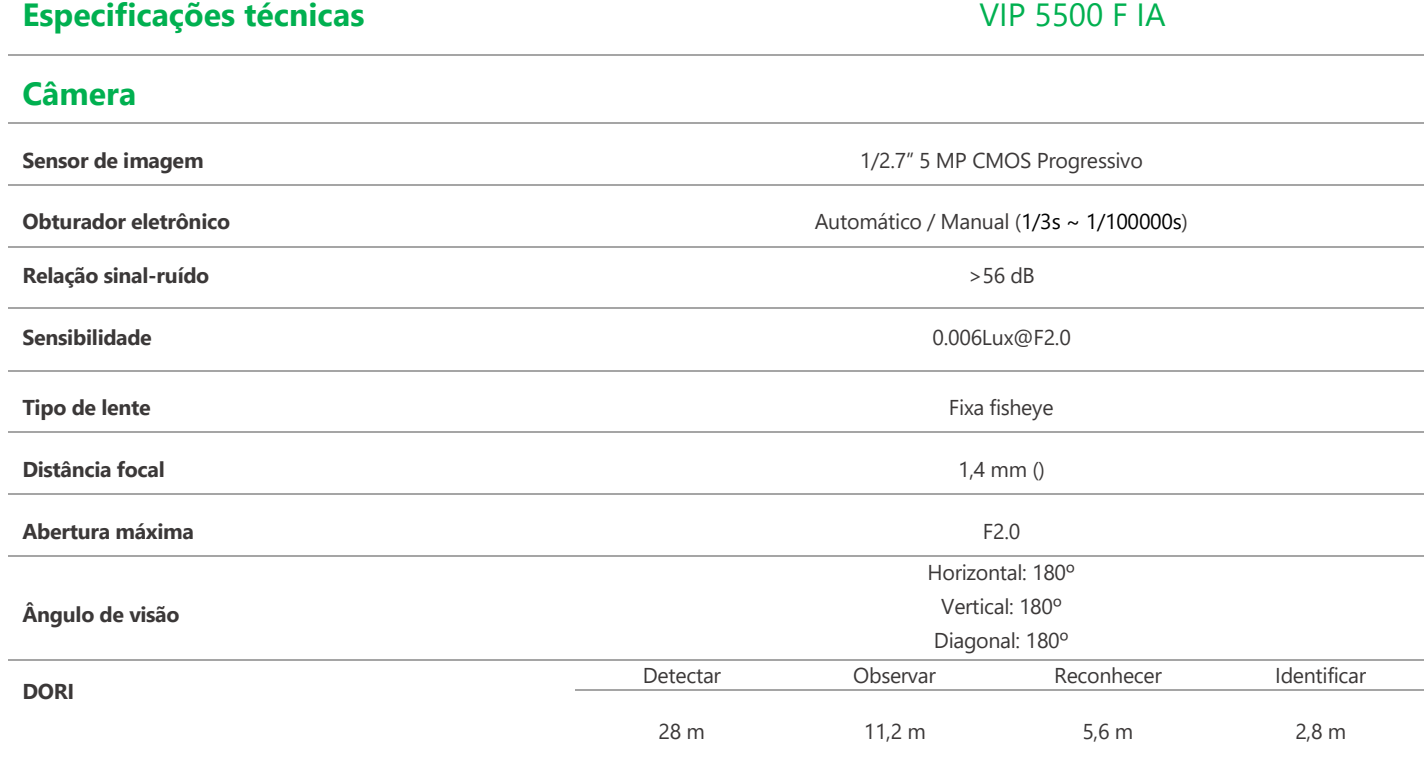

### **Inteligência Artificial embarcada**

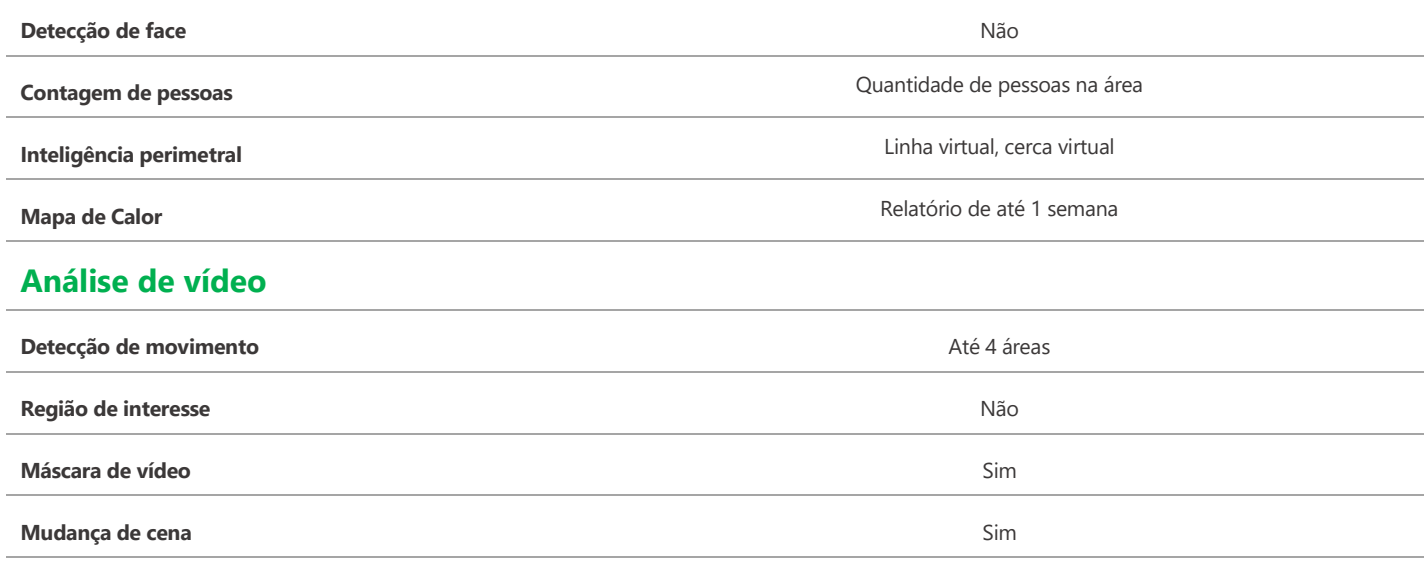

#### **Vídeo**

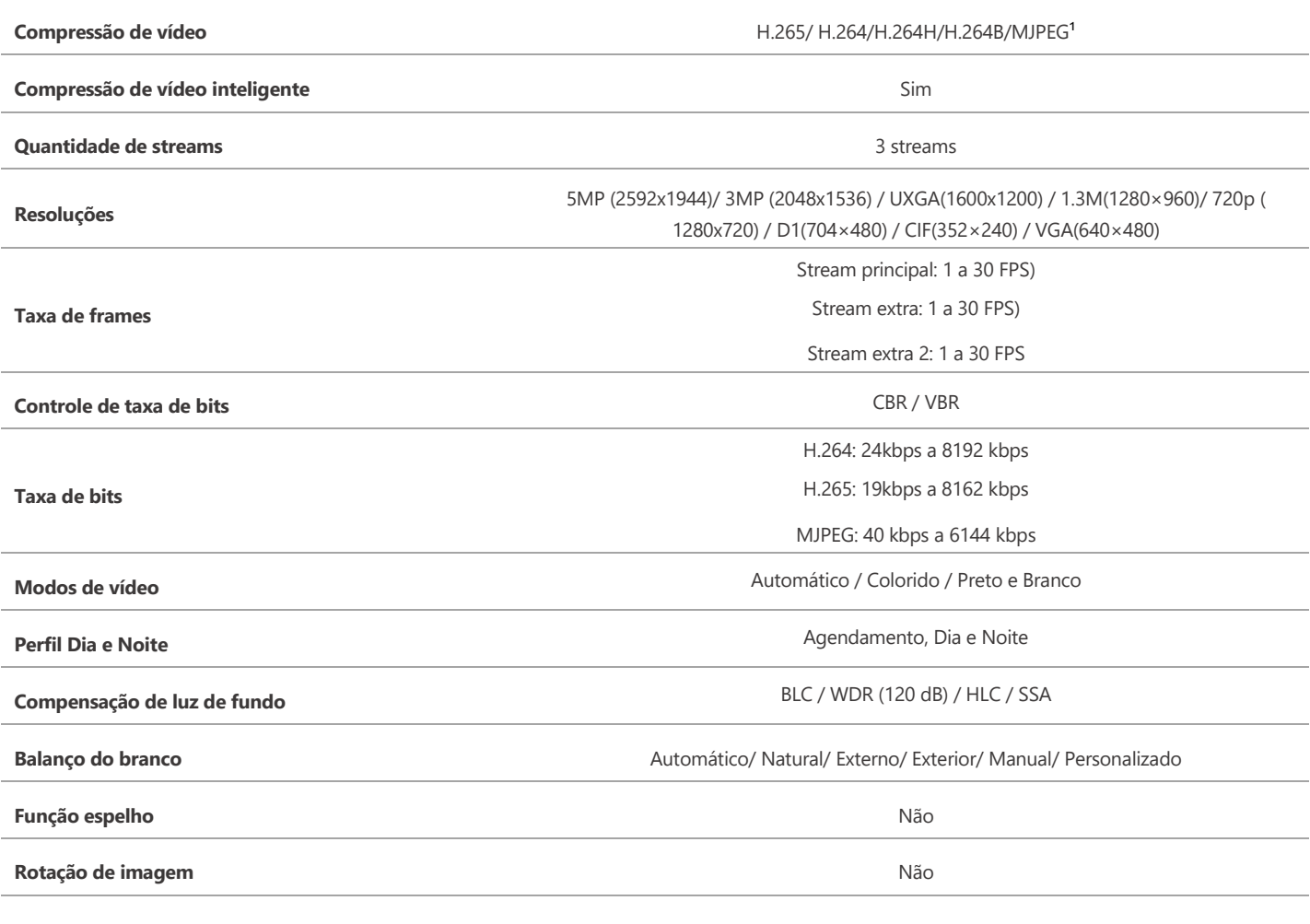

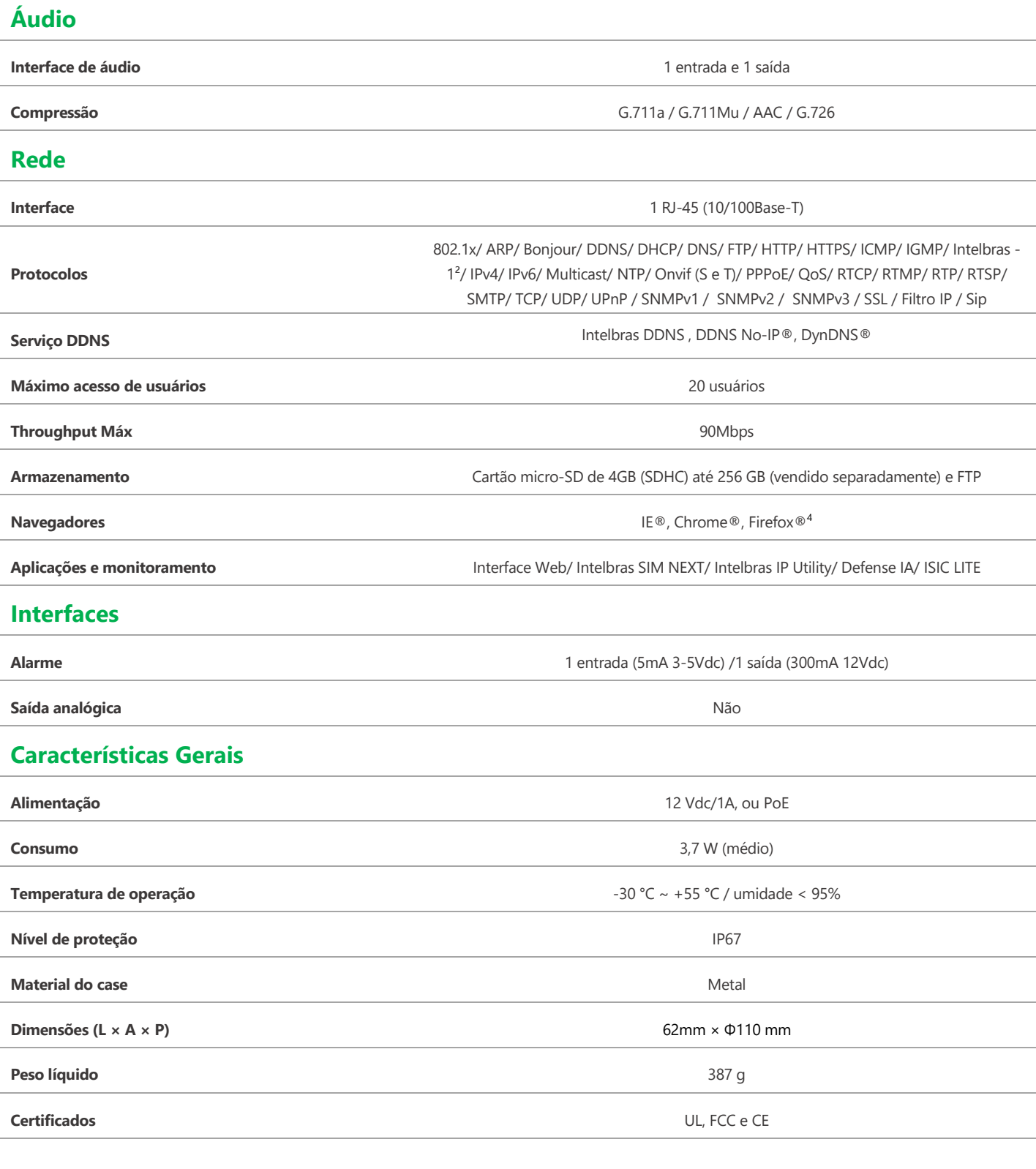

<sup>1</sup> MJPEG disponível apenas no stream extra.

<sup>2</sup> Esse produto é compatível com os modelos NVD 1204, NVD 1208 e NVD 1216, somente utilizando o protocolo ONVIF e com o modo de gravação em Regular. Não garantimos o funcionamento da detecção de movimento entre esses dispositivos.

Devido implementações de segurança na comunicação da câmera com os gravadores Intelbras, todos os firmwares da câmera a partir de 2020 não serão compatíveis com gravadores que possuem versão de firmware de 2017 ou anterior. Para maiores informações, favor consultar o suporte técnico.

<sup>3</sup> Para conectar a câmera em DVRs e NVRs que não possuem a função de inicialização, será necessário primeiro conectar a câmera em um computador para fazer a inicialização através da interface web da câmera.

⁴ A compatibilidade pode variar conforme a versão do navegador. Existem limitações de funções em navegadores diferentes do Internet Explorer.